# **Backing Up Your Mac**

#### **Don McAllister**

#### **ScreenCastsOnline**

July 2009 MacMania9

## Welcome & Introduction

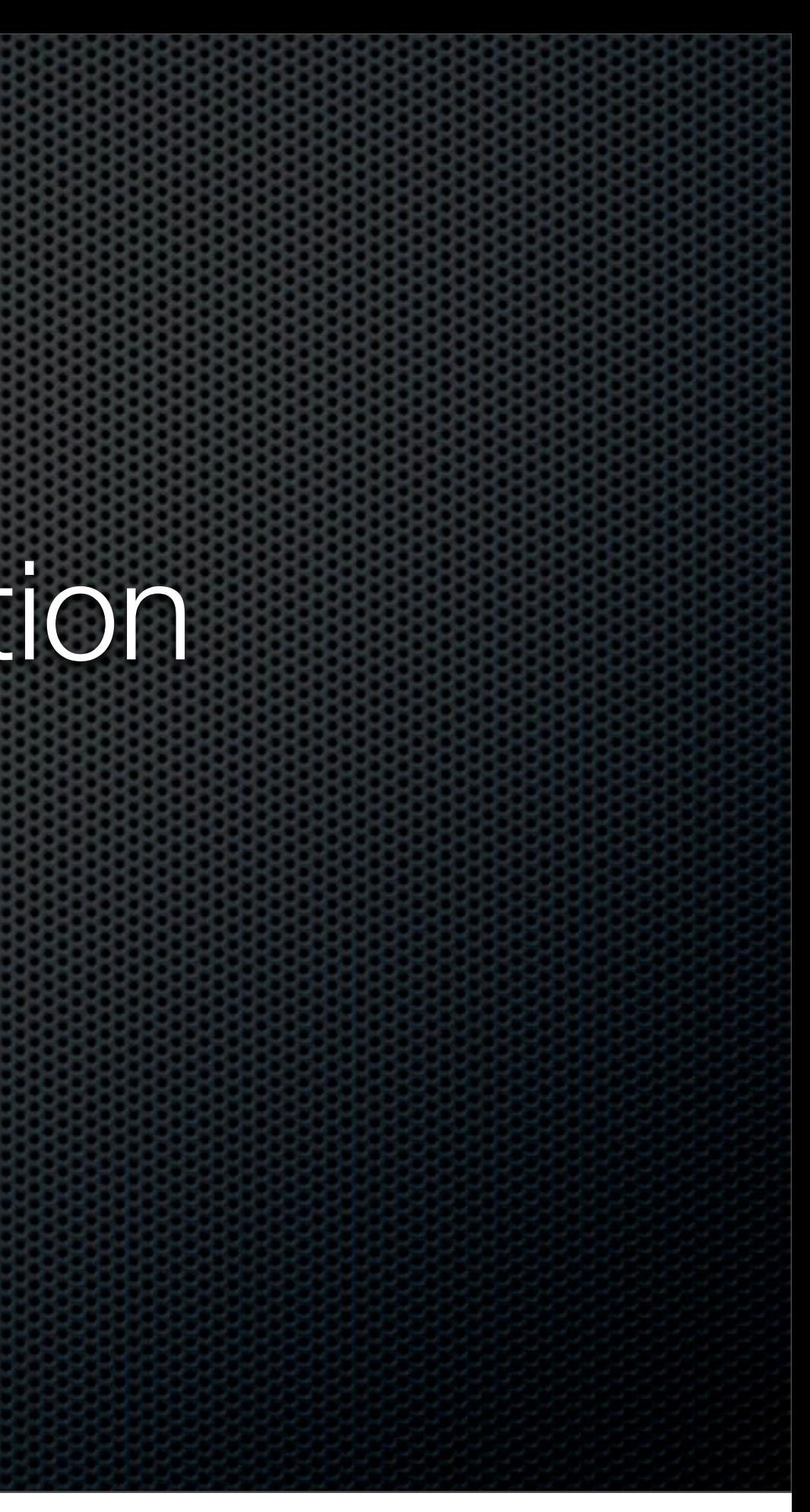

### **Don McAllister** Professional New Media Producer and Consultant

### Host/Producer of ScreenCastsONLINE

<http://www.screencastsonline.com>

#### Mac Industry Pundit & Commentator

**[MacBreak Weekly](http://www.screencastsonline.com)** - Guest Panelist **Mac Voices Podcast** [- UK & European View](http://www.screencastsonline.com) **[Mac Roundtable Podcast](http://www.screencastsonline.com)** - Geek Tech Podcast **The Mac Jury** [- Panel Discussions](http://www.screencastsonline.com)

#### Magazine Contributor

**[MacFormat Magazine](http://www.newmediaexpo.com/incoming.php?linkid=1712)** - London, UK **[iCreate Magazine](http://www.newmediaexpo.com/incoming.php?linkid=1712)** - London, UK **[iProng Magazine](http://www.newmediaexpo.com/incoming.php?linkid=1712)** - L.A, US

#### International Speaker on Podcasting

**[Podcast and New Media Expo](http://www.newmediaexpo.com/incoming.php?linkid=1712)** - L.A. 2007 **Macworld** [- San Francisco 2008 & 2009](http://www.newmediaexpo.com/incoming.php?linkid=1712) **New Media Expo** [- Las Vegas - 2008](http://www.newmediaexpo.com/incoming.php?linkid=1712) **[Podcamp Barcelona](http://www.newmediaexpo.com/incoming.php?linkid=1712)** - 2008

# Session Content

- So why backup?
- Choosing a backup strategy  $\mathbf{u}$ 
	- Full machine or file level backups or both?  $\blacksquare$
- Backup applications  $\mathbf{u}$
- Offsite and "cloud" based backups E.
- What everyone forgets!  $\mathbf{u}$

# So Why Backup?

- Get you up and running with the minimum of downtime
- Recover information  $\blacksquare$
- Minimise impact
- $\bullet$

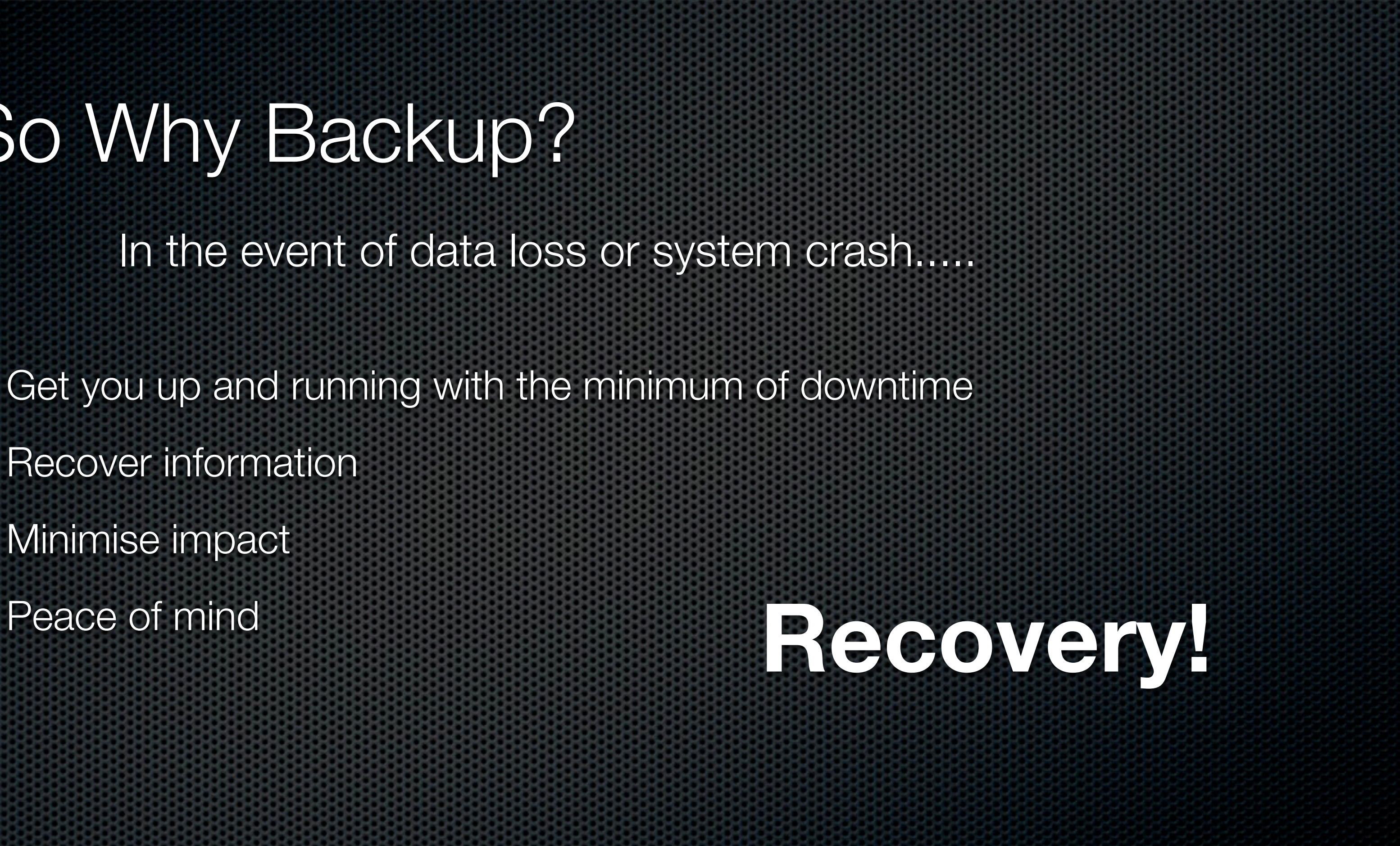

In the event of data loss or system crash.....

### Total System Failure

### Hard Disk Failure

### **Theft**

### Fire or Flooding

Depressed yet?

# So What Can Go Wrong?

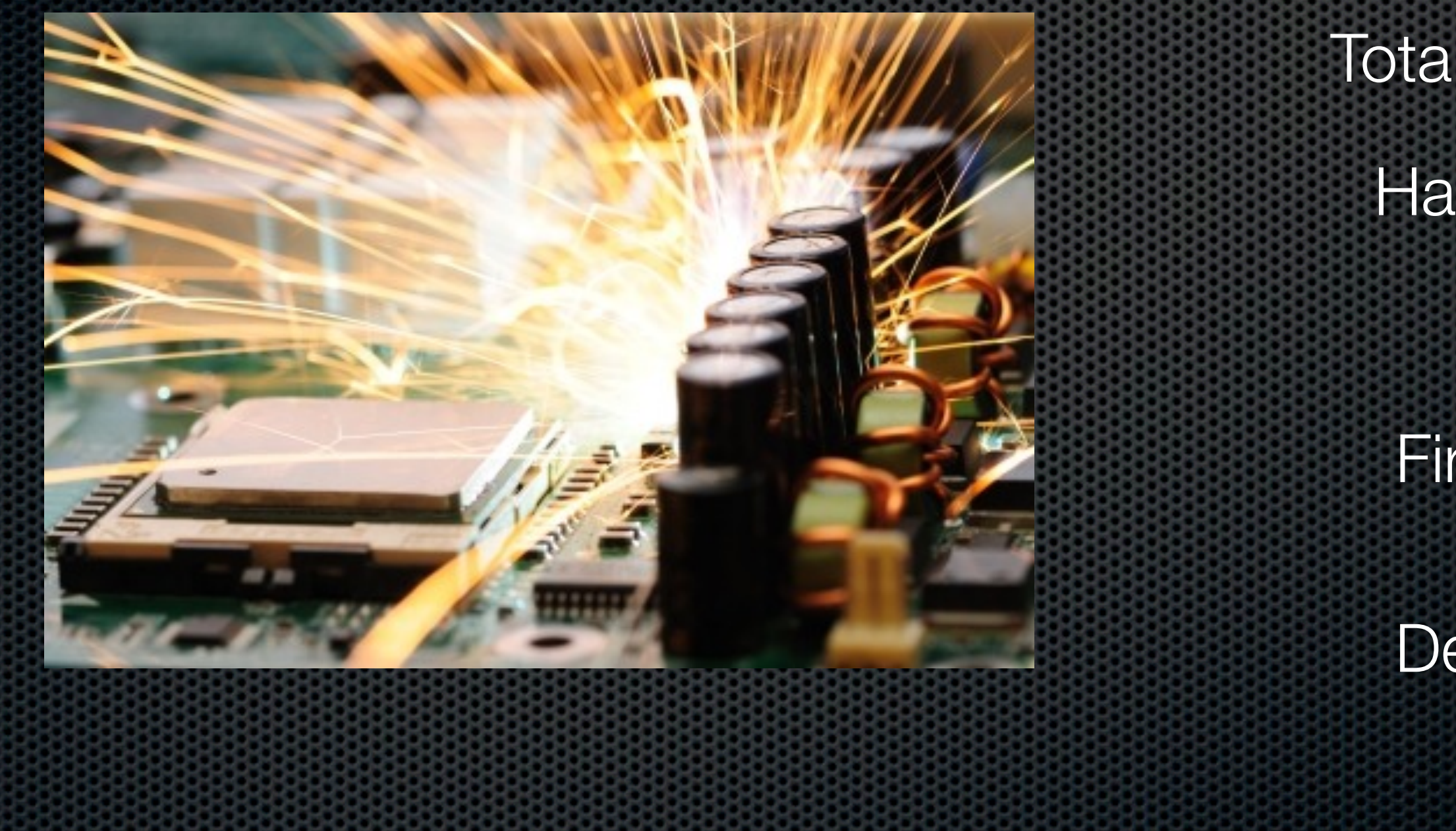

System Configuration Business Data Irreplaceable Photos Media Files Personal Data

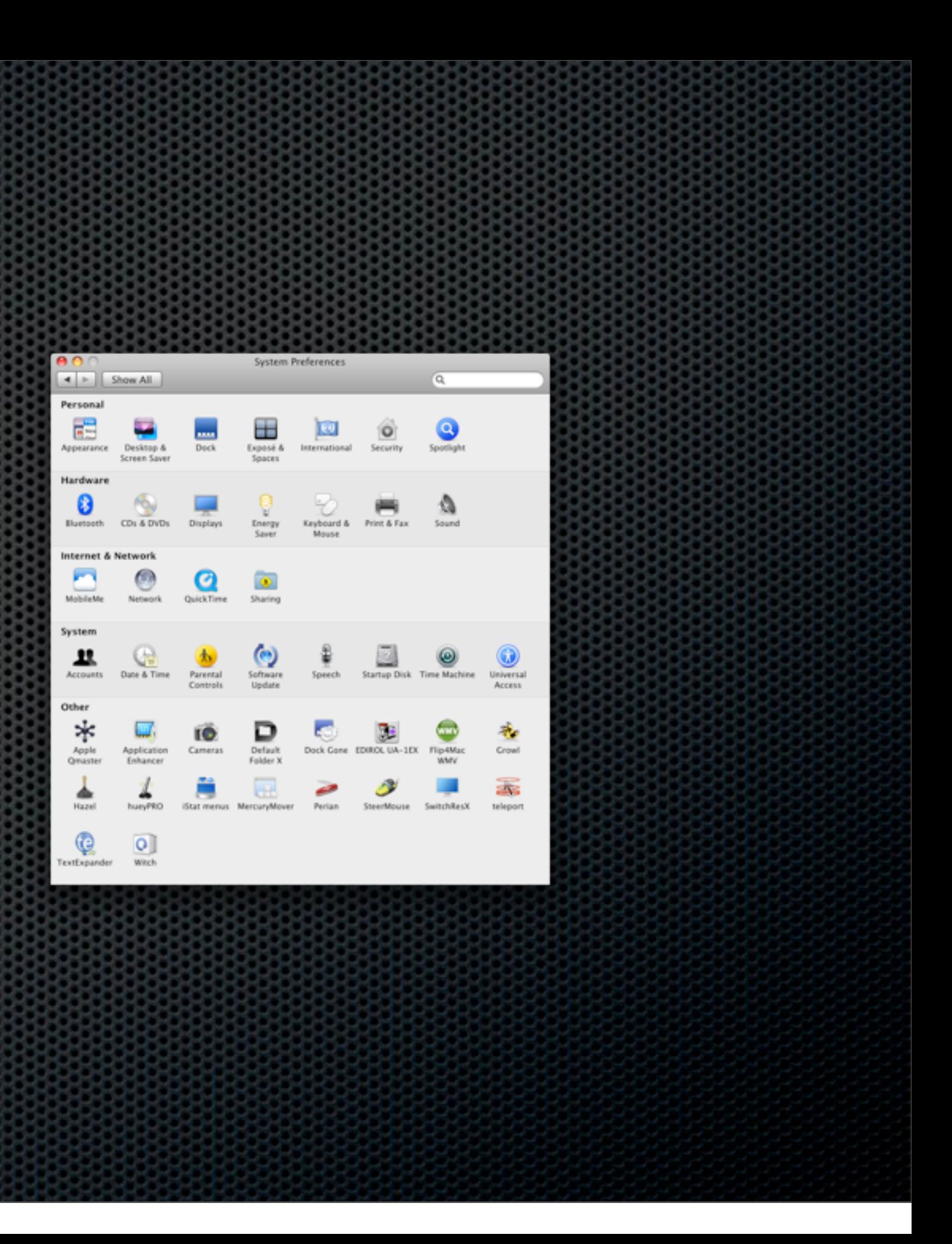

## Recover What?

## Risk Assessment

- How critical is downtime to you or your business?  $\blacksquare$
- How valuable the information is to you?
	- May well vary depending on information type  $\mathbf{C}$
	- Can you afford professional recovery?  $\mathbf{u}$
- Do you need versioning?  $\mathbf{C}$

# Backup Considerations

Full Machine Backup File Level Backup

Offsite Backups<br>
Offsite Backups<br>
2018

### Physical Backups

### Media Types

Restore Speed

## Backup Speed Restoration

- Included as part of OS X Leopard 10.5
- Supported by Time Capsule or External Drives
- Allows for file level or system level backup and restore
- Allows for versioning & searching across  $\mathbf{z}$ backups
- Self maintaining and works in the background  $\blacksquare$

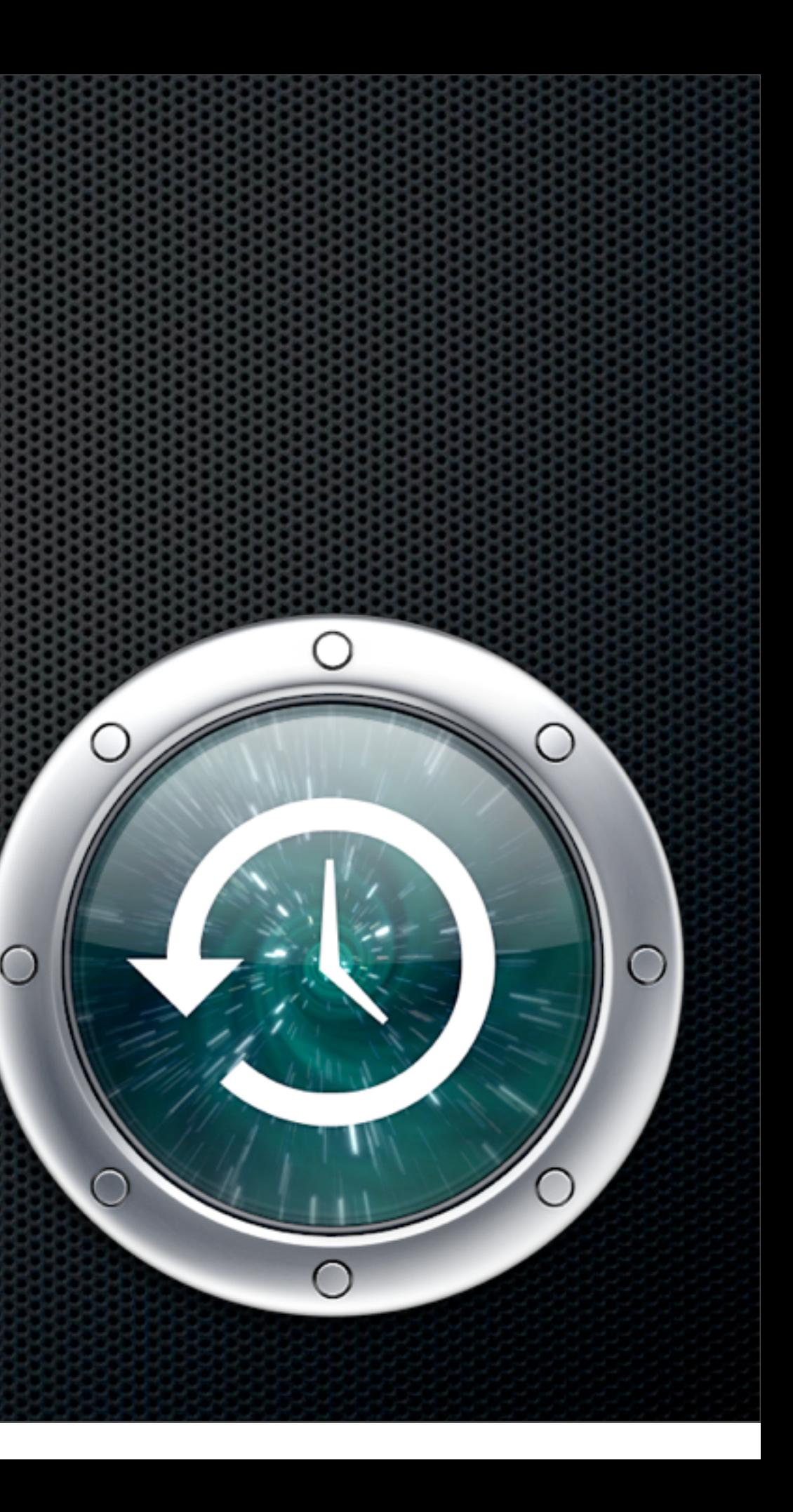

- Can be slow in operation & restore especially  $\begin{array}{c} \hline \end{array}$ across the network
- Not very flexible and has limited configuration  $\mathbf{a}$ options as standard

Yes, but....

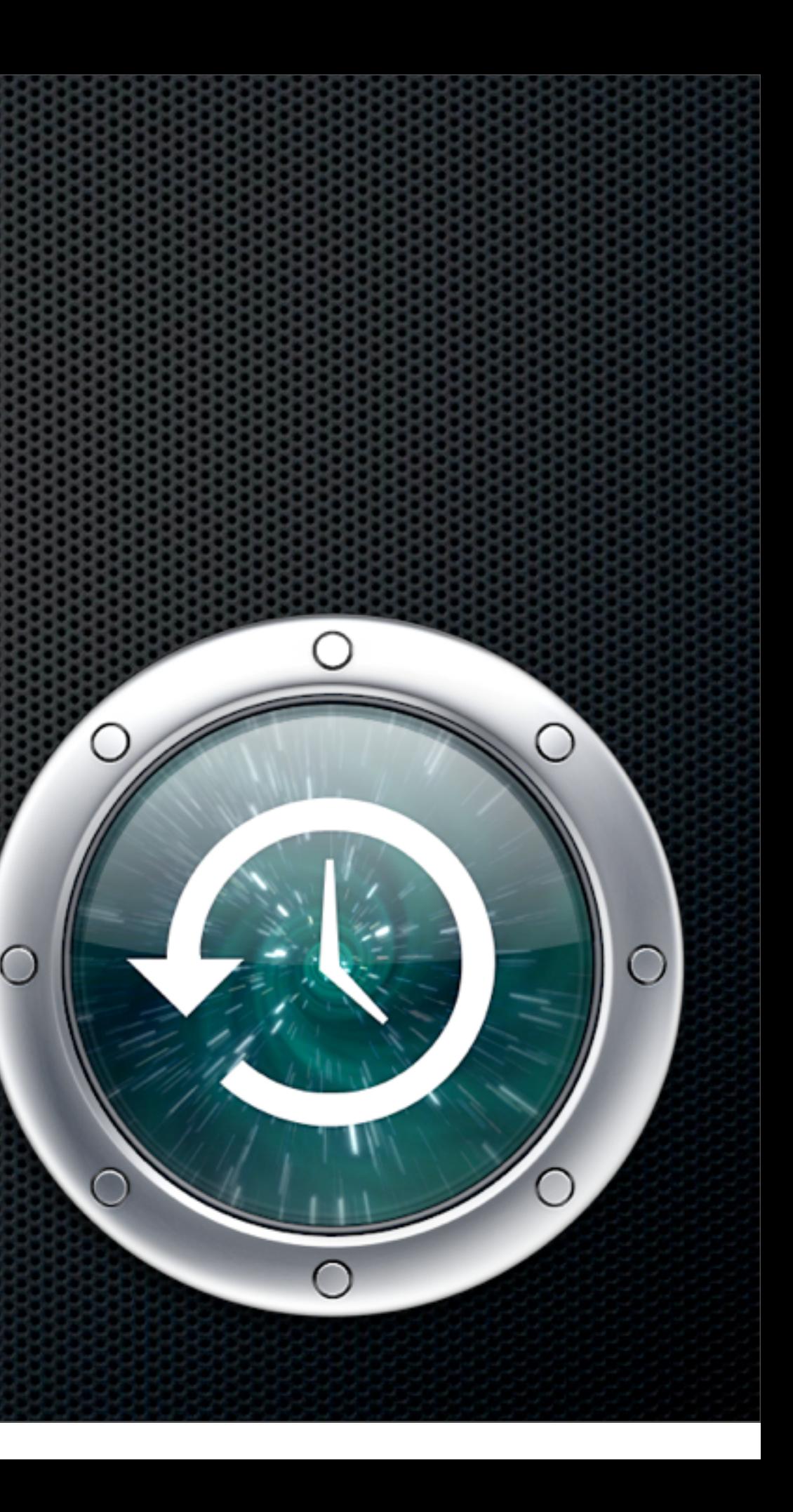

However....

The easiest and safest route to backups for most general users.

A brilliant safety net for advanced users when used in conjunction with supplementary backup strategies.

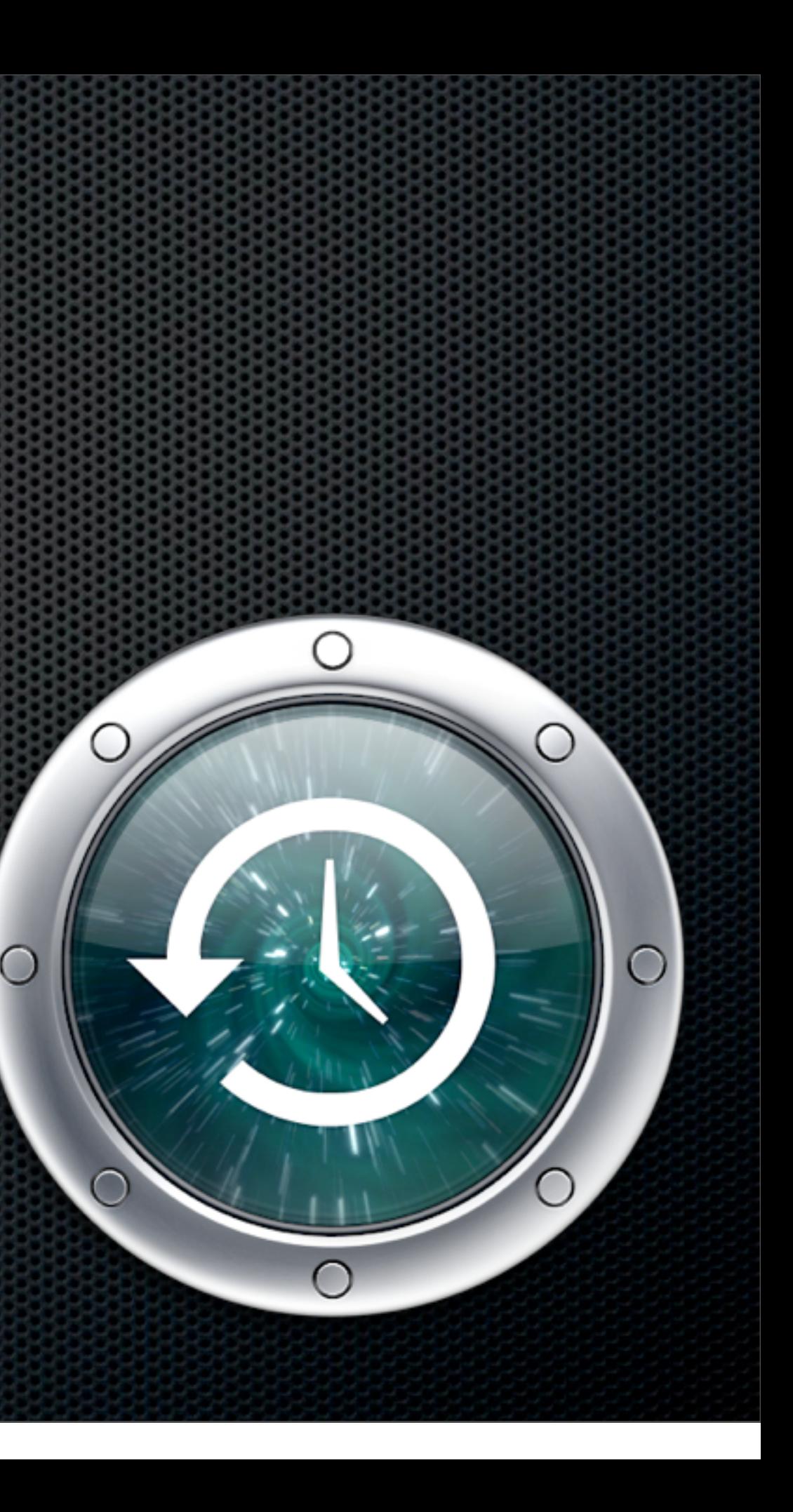

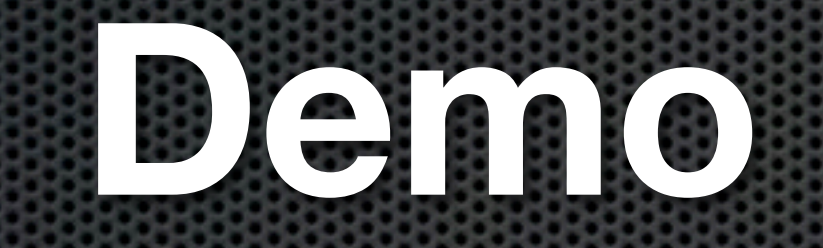

#### plus Time Machine editor

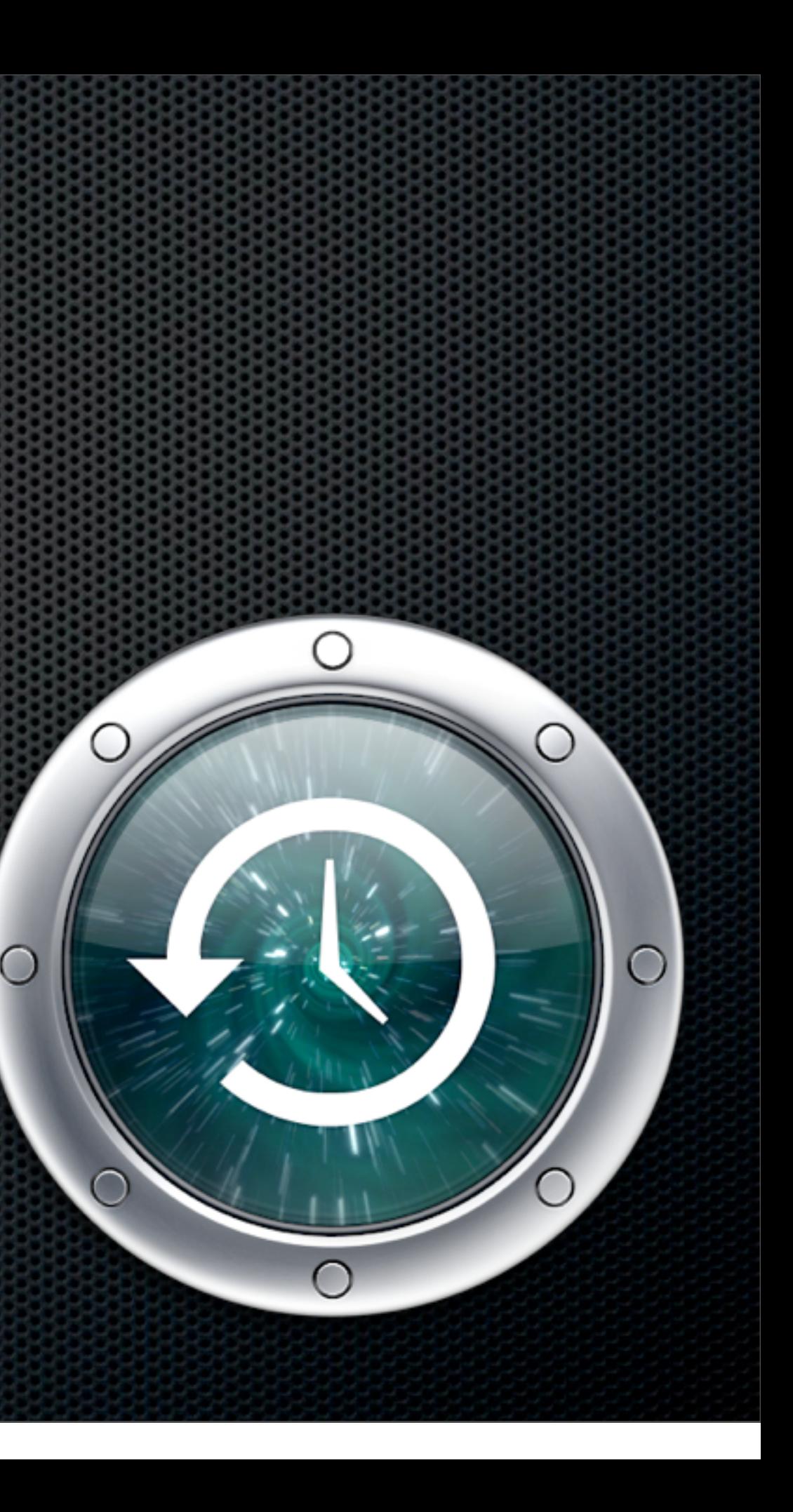

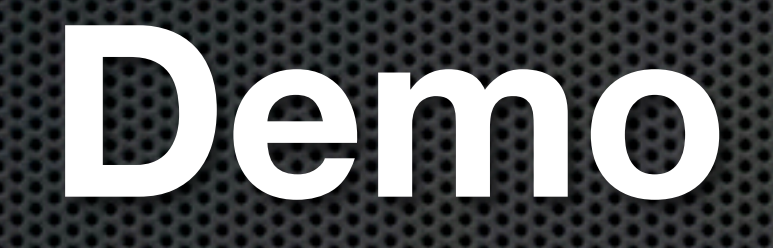

#### plus Time Machine editor

<http://timesoftware.free.fr/timemachineeditor/>

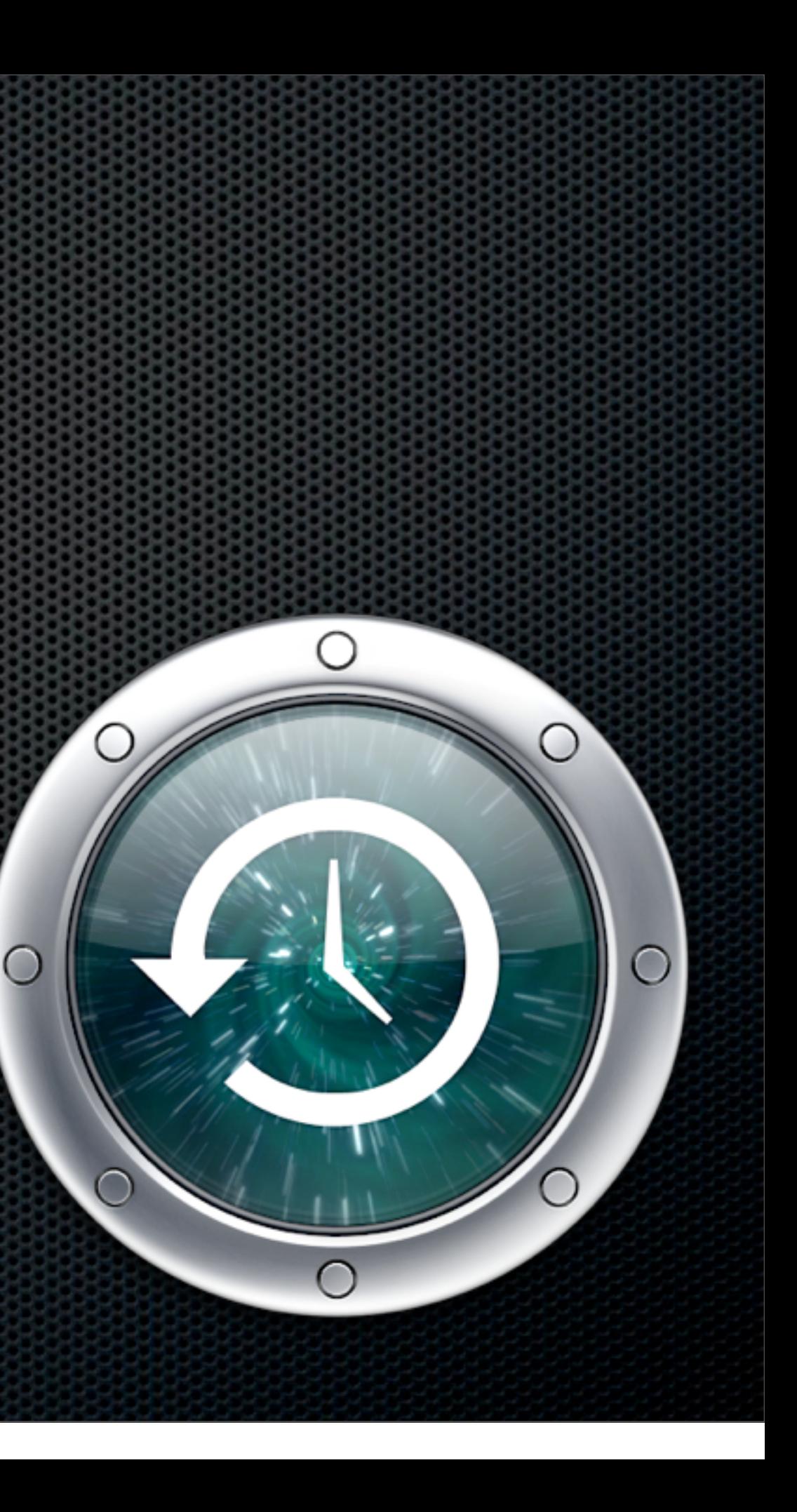

## Full Machine Backup Backing up full systems

# Full Machine Backup

# **How quickly and easily do you want to restore?**

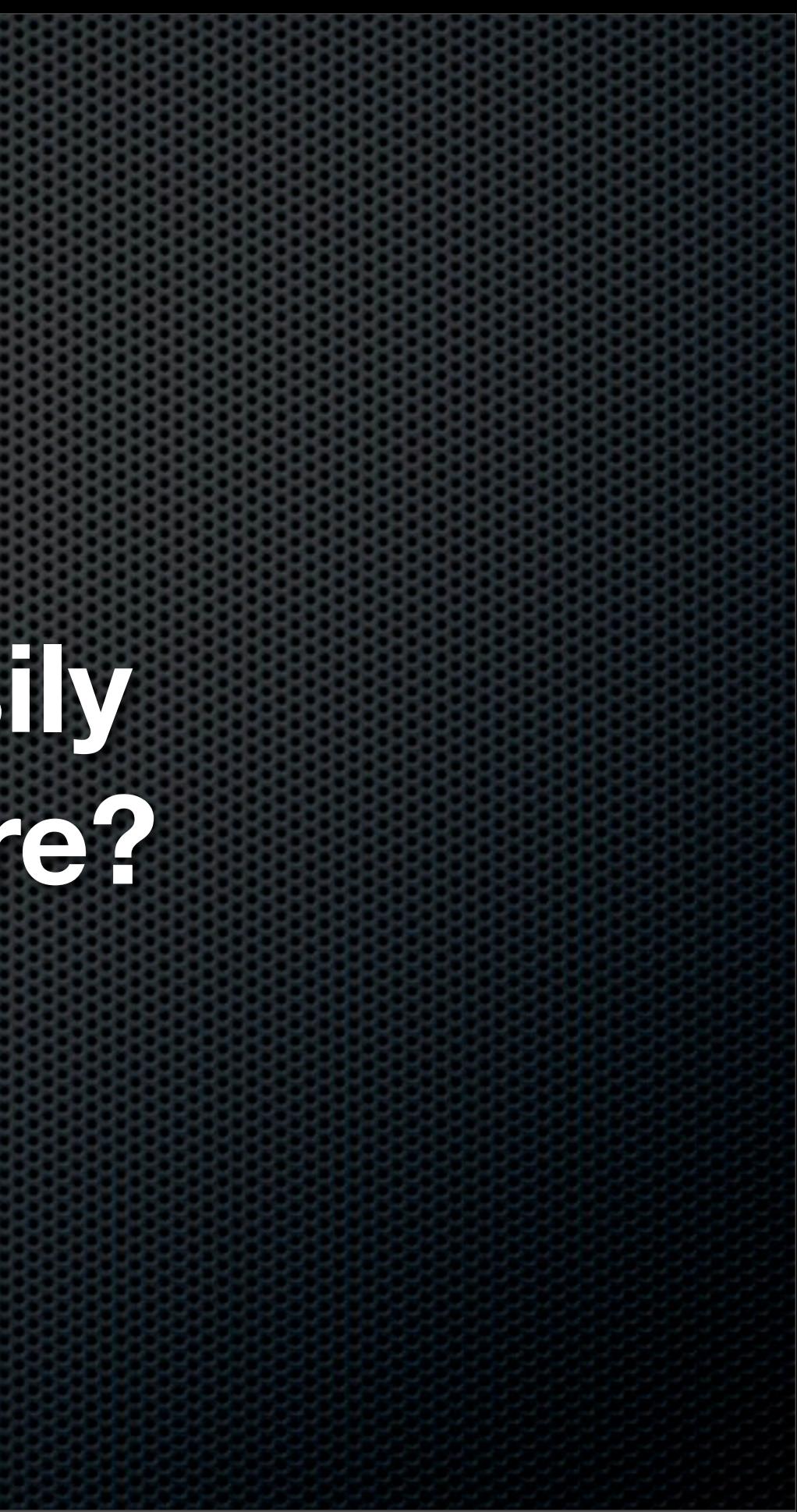

## Full Machine Backup Full System Backup enabling "baremetal" restore

How fast would you like your restore? **Non Bootable - Slow**

Boot & Install OS X from install disk

Use Migration Assistant to restore from Time Machine

Run Software Update to download all patches

Prepare for a long wait if using Time Capsule over Network

## Full Machine Backup Full System Backup enabling "baremetal" restore

How fast would you like your restore?

### **Bootable - Super Fast**

Connect FireWire (or USB on Intel) Drive Restore entire System Drive and Users via FireWire Reboot!

Achieved using SuperDuper

## SuperDuper Shirt-Pockets.com

- Free version allows you to Clone drive
- **Allows for booting from backup drive and full** bootable system restore
- **EXECT** Paid for version allows "Smart Backups" and scheduling - \$27.95
- Access files on backup easily but no versioning  $\bullet$
- Use in conjunction with Time Machine  $\blacksquare$

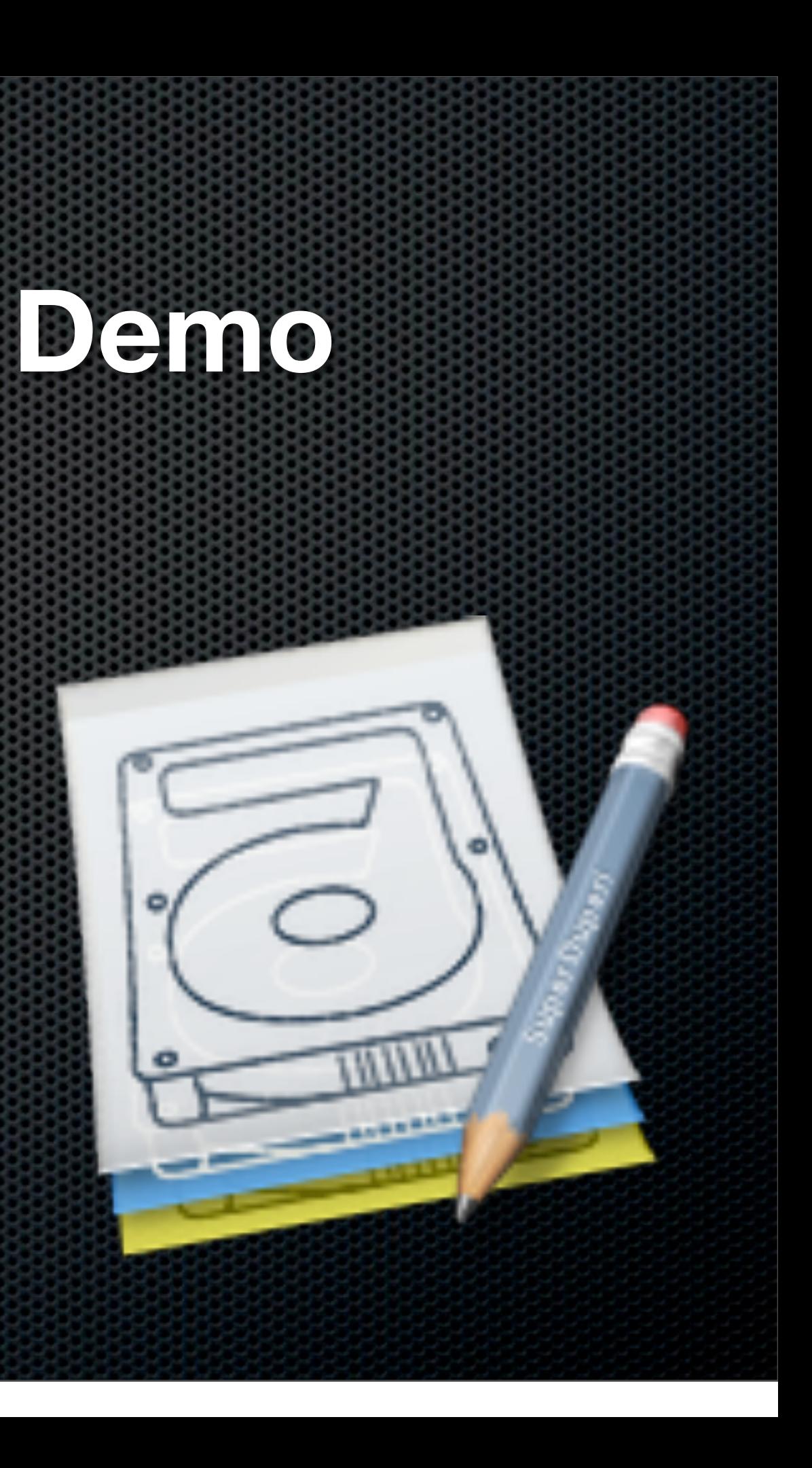

## SuperDuper Shirt-Pockets.com

- Free version allows you to Clone drive
- **Allows for booting from backup drive and full** bootable system restore
- **EXECT** Paid for version allows "Smart Backups" and scheduling - \$27.95
- Access files on backup easily but no versioning  $\bullet$
- Use in conjunction with Time Machine  $\blacksquare$

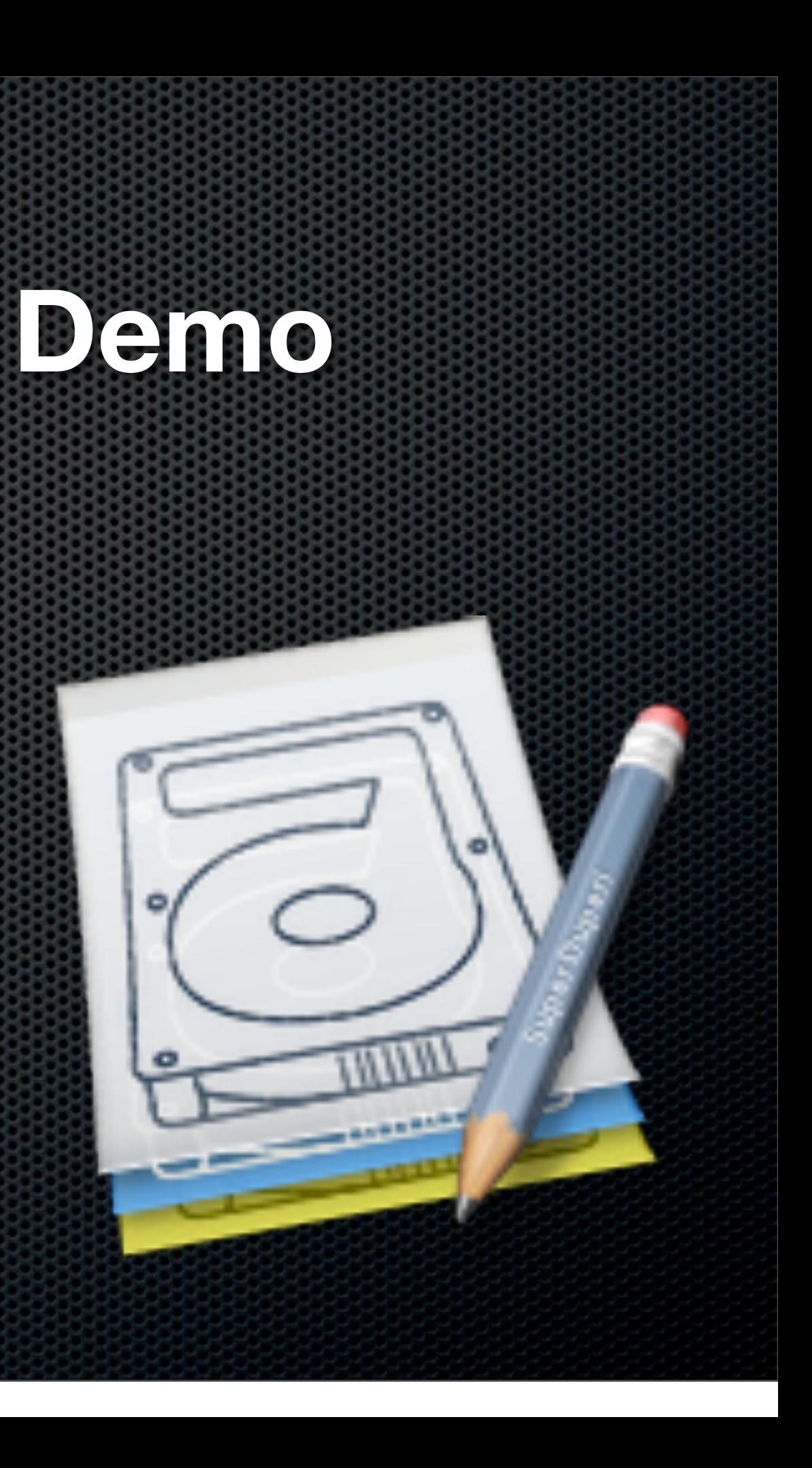

## SuperDuper Shirt-Pockets.com

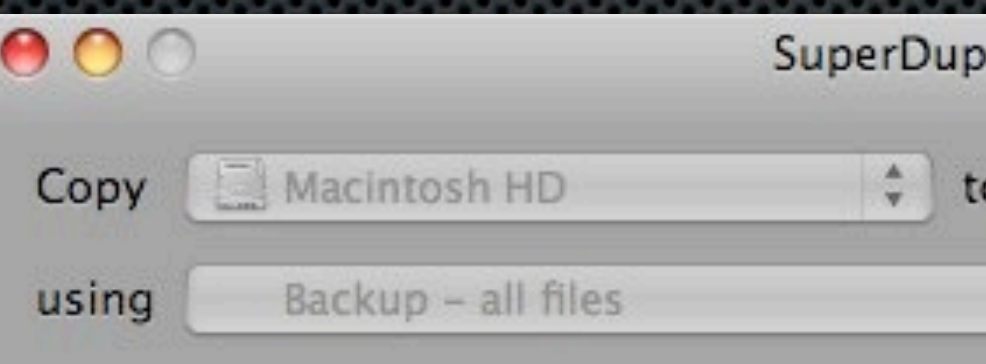

#### 1. Prepare to Copy Files

- √ Prepared Macintosh HD
- √ Prepared MBP Superduper
- √ Preserved Spotlight state on MBP\_Superduper

#### 2. Copy Files

→ Copying files from Macintosh HD to MBP\_Superduper using Smart Update 436 of 994,883 files evaluated, 164 files copied. Effective copy speed 38.87 MB/s. 4.33 GB evaluated, 201.70 MB already up to date, 70.36 MB copied.

#### 3. After Successful Copy

- · Make MBP\_Superduper bootable
- · Restore Spotlight state on MBP Superduper

#### Registered to: Don McAllister

WIIND

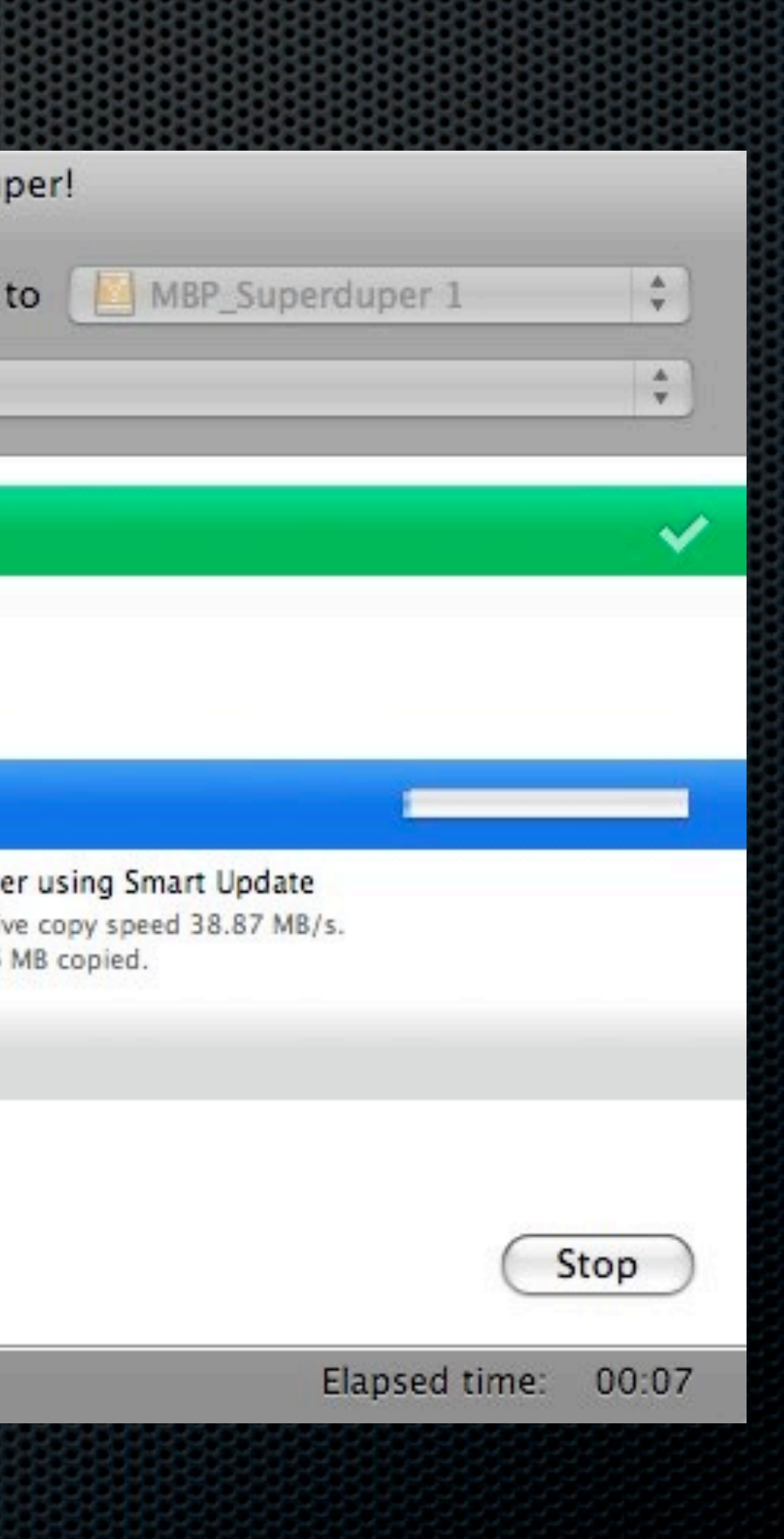

## External Drives - Tips What to look for in an External Drive

- FireWire over USB Faster  $\blacksquare$ 
	- Apologies to recent MacBook owners
- Sizing?  $\mathbf{D}_1$ 
	- SuperDuper As big as the System Disk?  $\mathbf{C}$ 
		- Exclude folders downloads, scratch  $\blacksquare$
	- TimeMachine or TimeCapsule  $\blacksquare$

How far do you want to go back or how many Macs?  $\mathbf{C}$ 

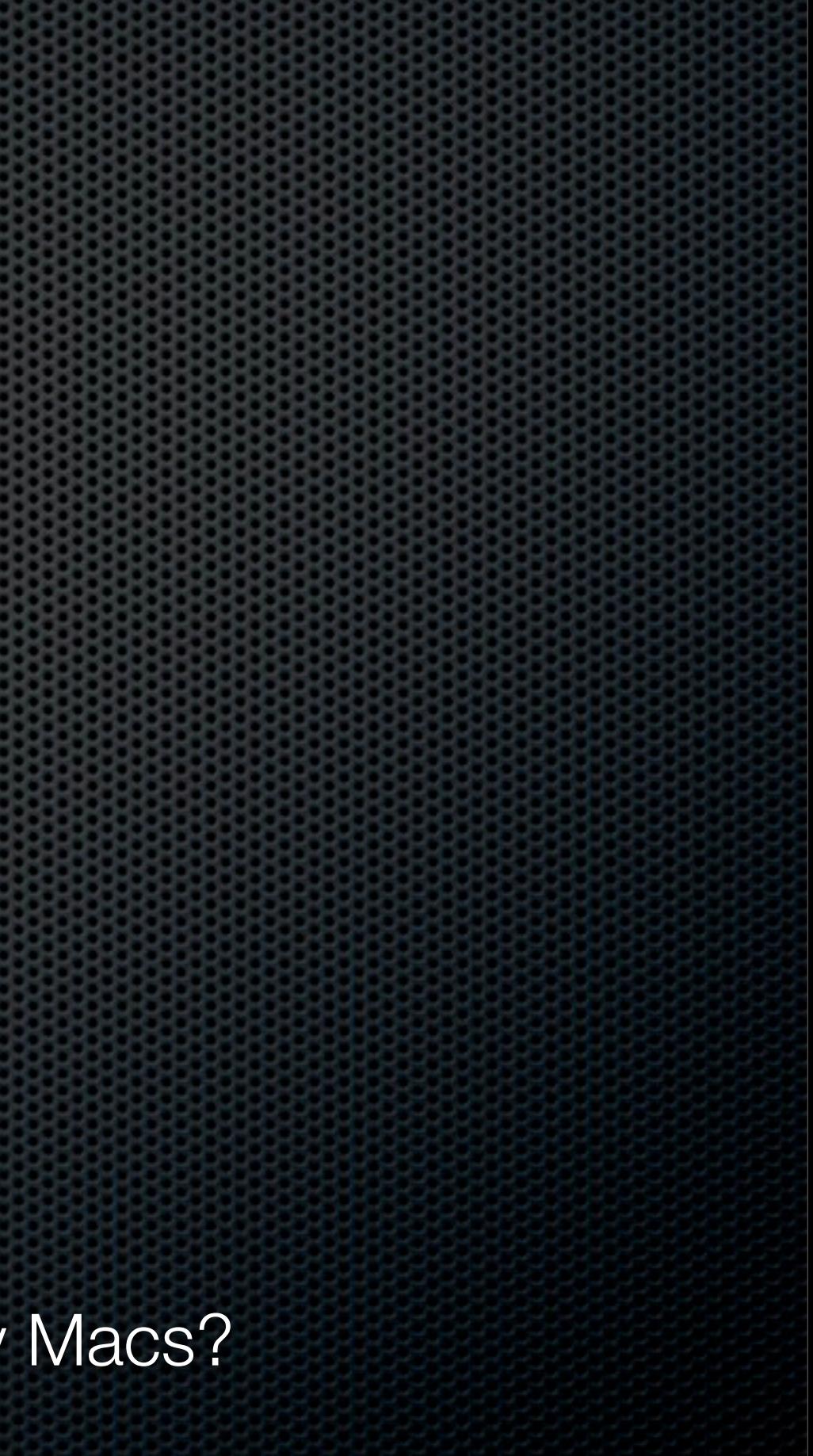

## External Drives - Tips What to look for in an External Drive

#### **Portability**

- Size for both Dual partitions?  $\mathbf{C}$
- Might be worth considering off-site requirements
	- Open enclosures for cycling  $\mathbf{u}$
	- NewerTech Voyage Quad USB, FW and eSata

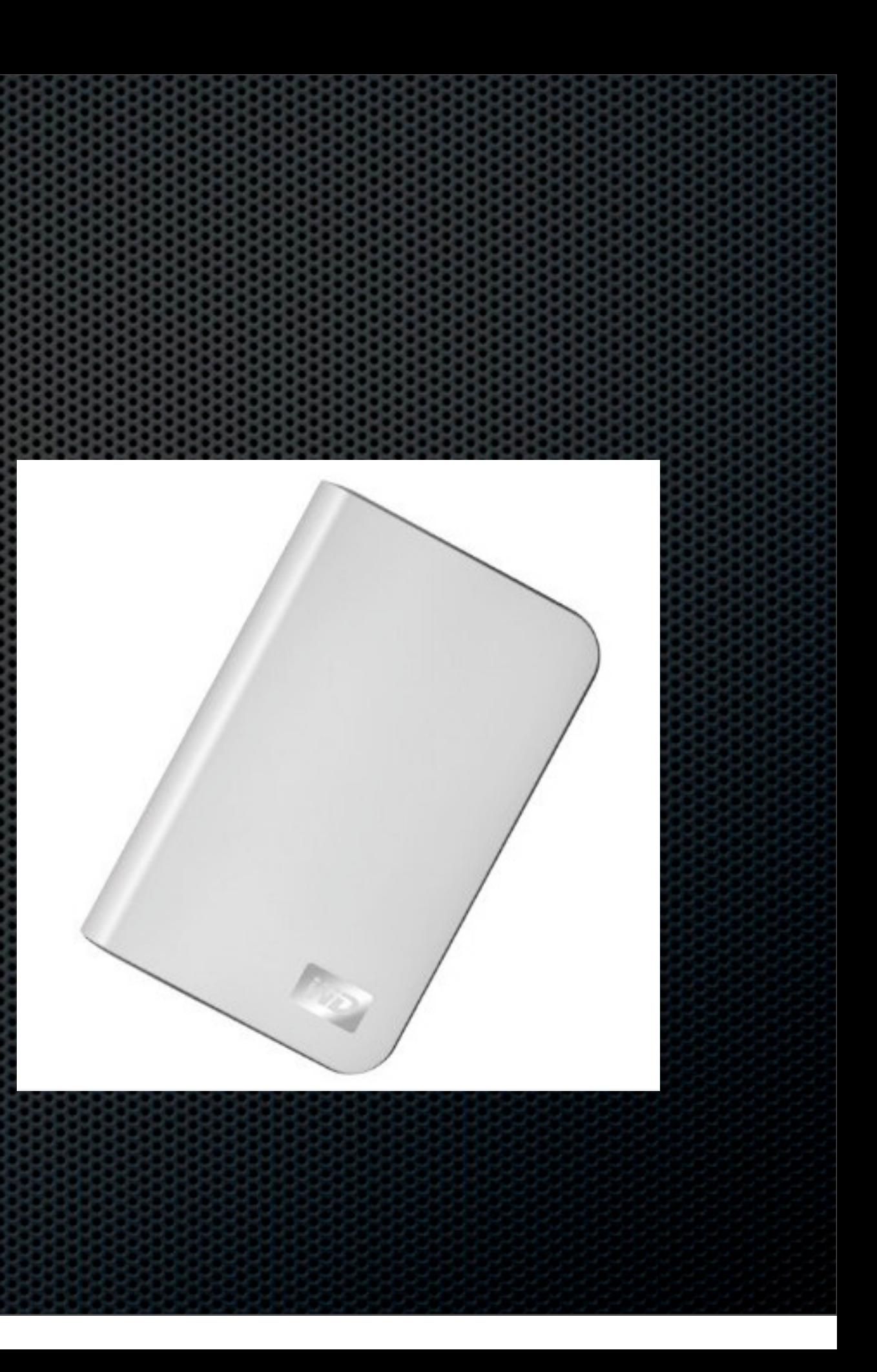

## File Level Backup Backing up individual folders or files

- "Cloud" Based Services "Infinite storage"
- RAID Enclosures e.g.  $5 \times 1.5$ TB = 7.5TB  $\times$  4 = 30TB
- Drobo Redundant Drives Up to 16TB  $\mathbf{C}$
- USB or FireWire Hard Drives 1.5TB and above....
- DVDs 4.7GB  $\mathbf{z}$
- CDs 660MB  $\mathbf{u}$

File Level Backup Backing up individual folders or files Media Considerations

TIP - How to efficiently save to CD or DVD

# Create Images using Disk Utility

- Create CD or DVD sized disk images
- Save your backups to them E.
- Burn the image to Media when full  $\mathbf{L}$

## **DEMO**

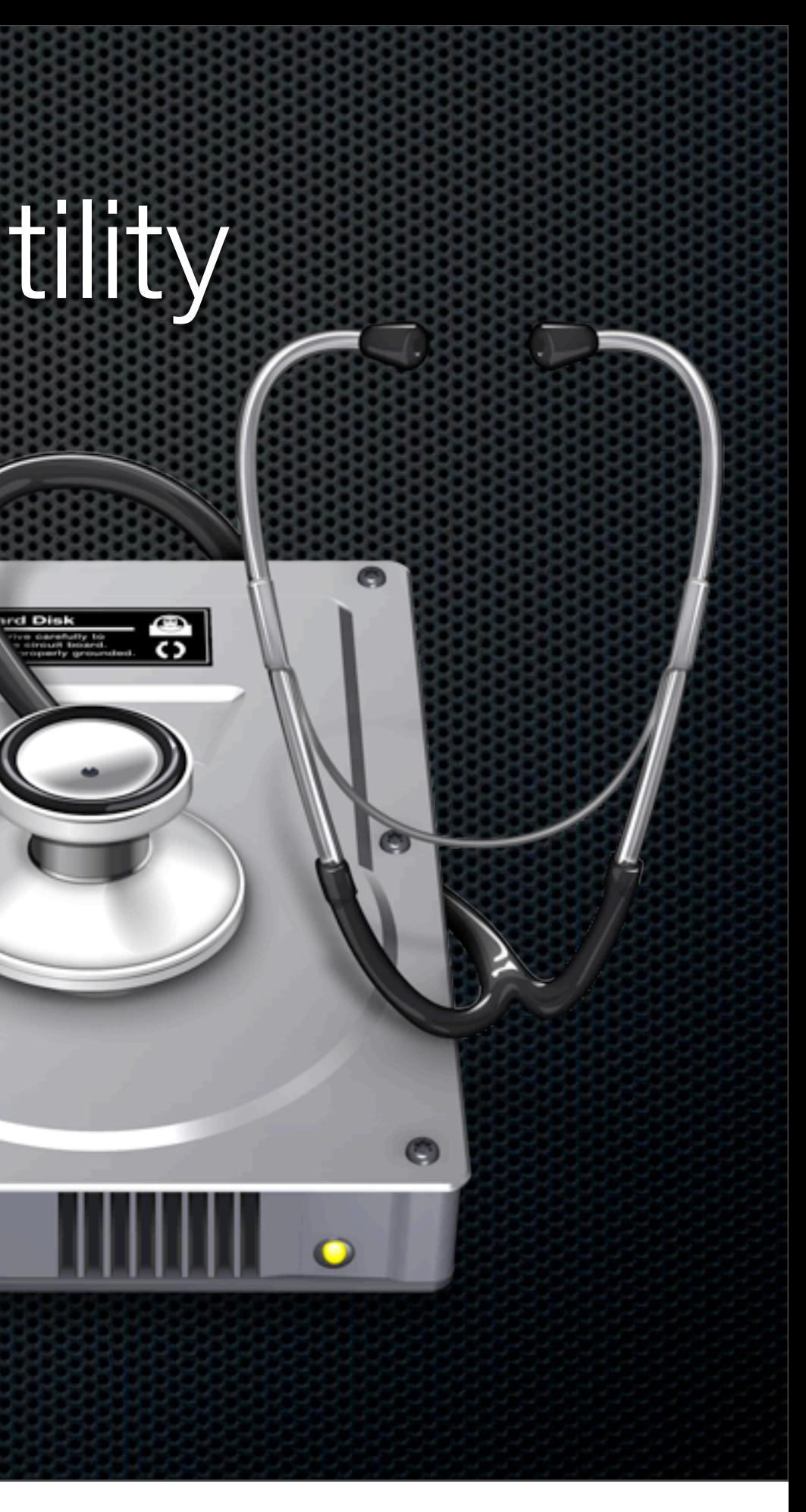

O

## Applications for File Level Backup Backing up individual folders or files

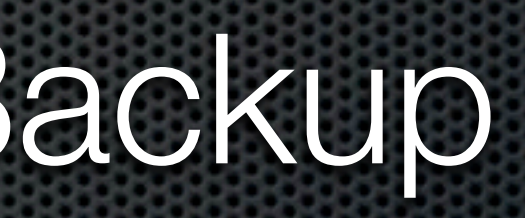

- Included as part of MobileMe
- Uses backup "Plans" for common data  $\blacksquare$

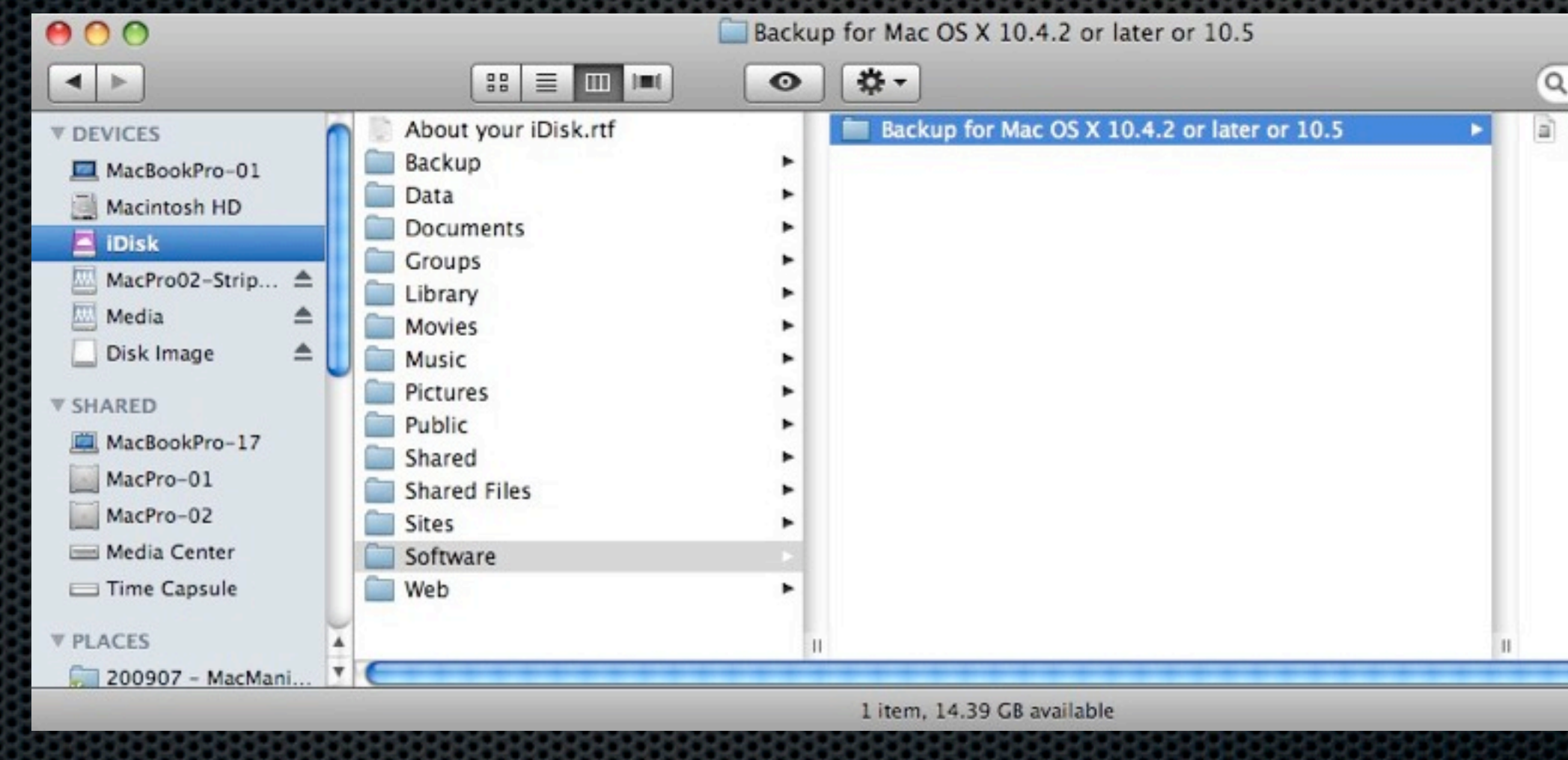

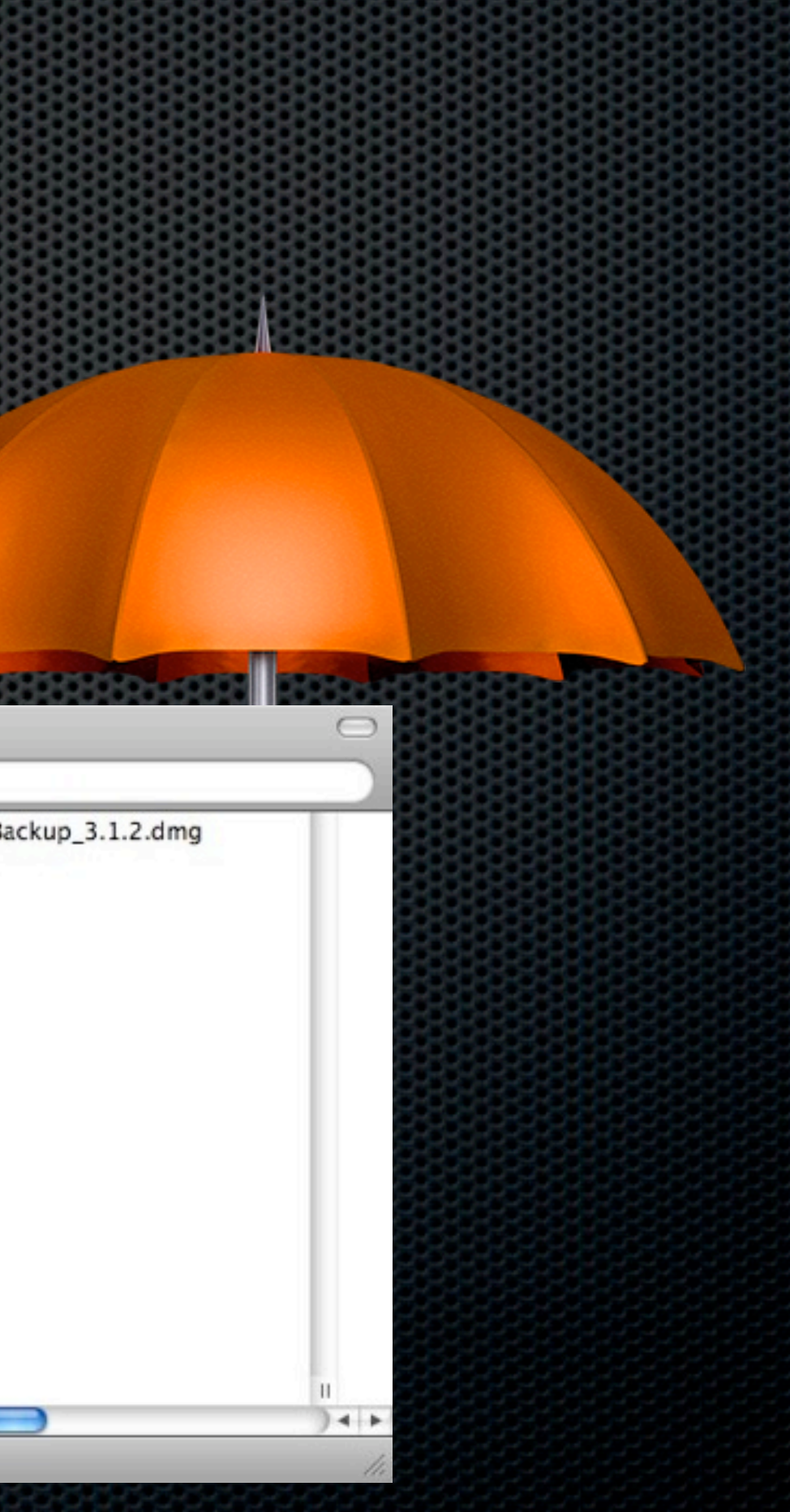

- Included as part of MobileMe  $\blacksquare$
- Uses backup "Plans" for common data  $\blacksquare$

#### **Welcome to Backup**

Backup provides an easy and powerful way to back up important information on your computer such as the files you create and the settings you use for your applications.

To get started, you create Backup plans - lists of the items you want to back up, where to back them up, and when. If you don't select any of the preset plans below, you can create your own after clicking Continue. You can later modify any of the plans to suit your needs.

#### Choose Your Backup Plans

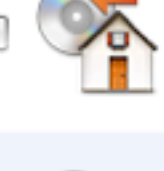

daily.

weekly.

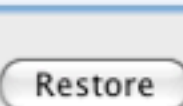

 $\left( 7\right)$ 

Thursday, 23 July 2009

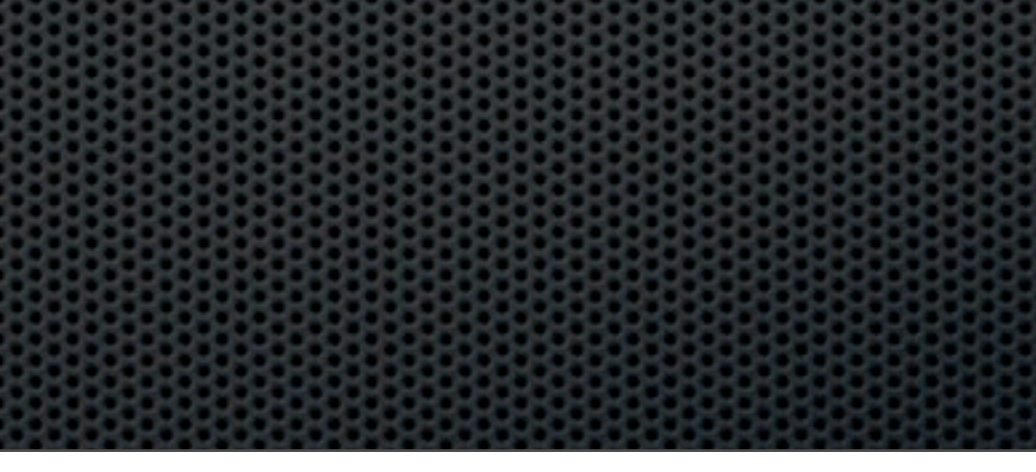

#### **Home Folder**

Back up your home folder to your hard disk daily and to CD or DVD monthly.

#### **Personal Data & Settings**

Back up your Address Book contacts, Stickies notes, iCal calendars, Safari settings, and Keychain settings to your iDisk

#### iLife

Back up the iLife data in your home folder to CD or DVD

#### iTunes Library

Backs up iTunes playlists and all the files in the iTunes folder located in your home folder to CD or DVD monthly.

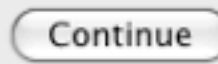

- Included as part of MobileMe
- Uses backup "Plans" for common data  $\blacksquare$
- Multiple backup targets:
	- **iDisk**, CD and DVD discs, FireWire disk, your  $\blacksquare$ own hard drive, a network server, or other mounted volumes.
	- Supports Scheduling  $\mathbf{C}$

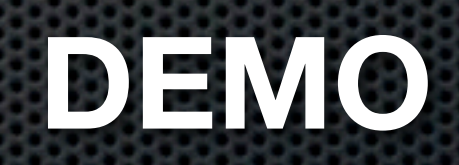

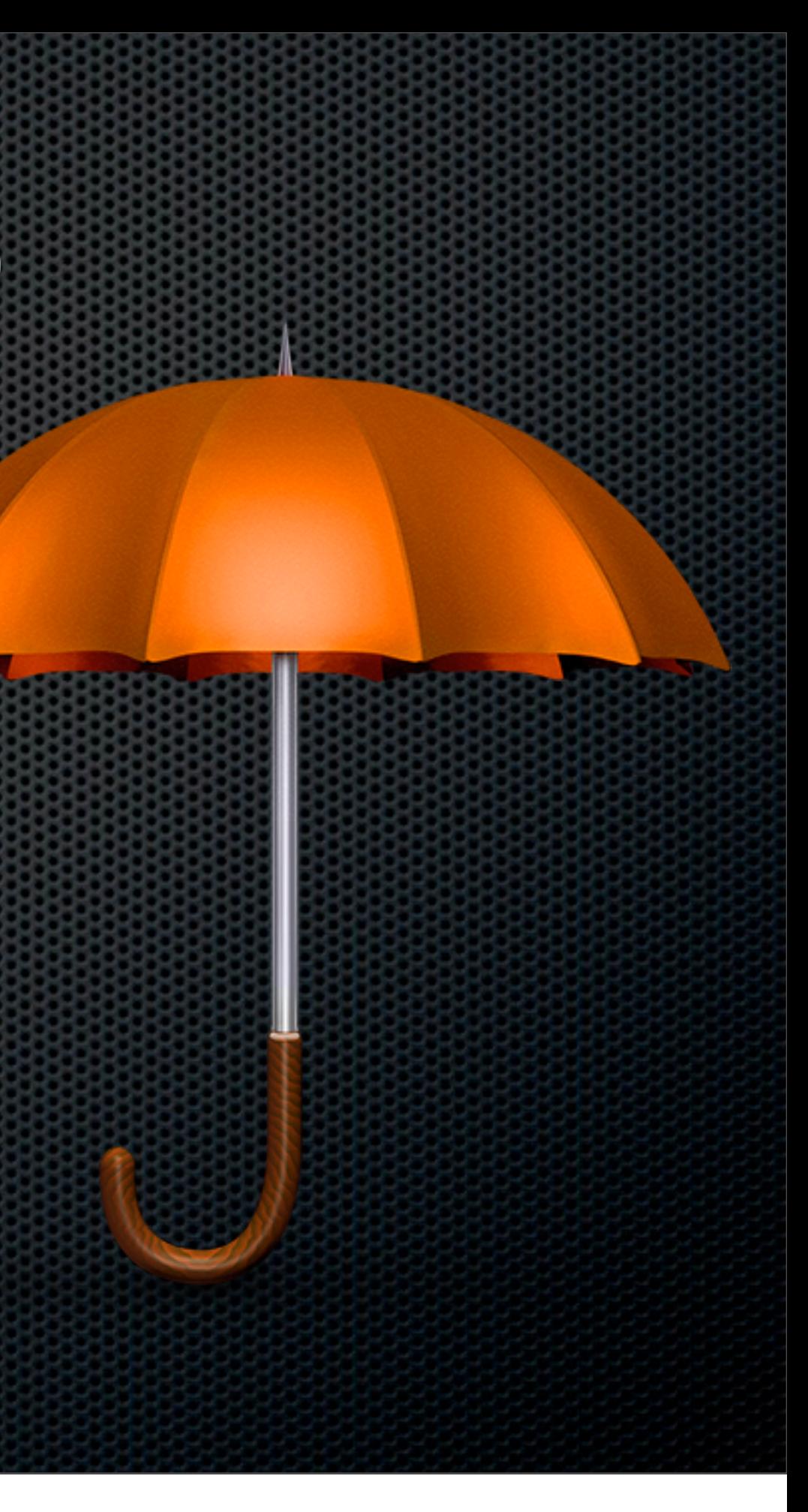

- Included as part of MobileMe
- Uses backup "Plans" for common data  $\blacksquare$
- Multiple backup targets:
	- **iDisk**, CD and DVD discs, FireWire disk, your  $\blacksquare$ own hard drive, a network server, or other mounted volumes.
	- Supports Scheduling  $\mathbf{C}$

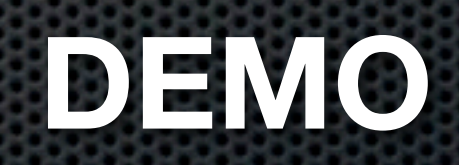

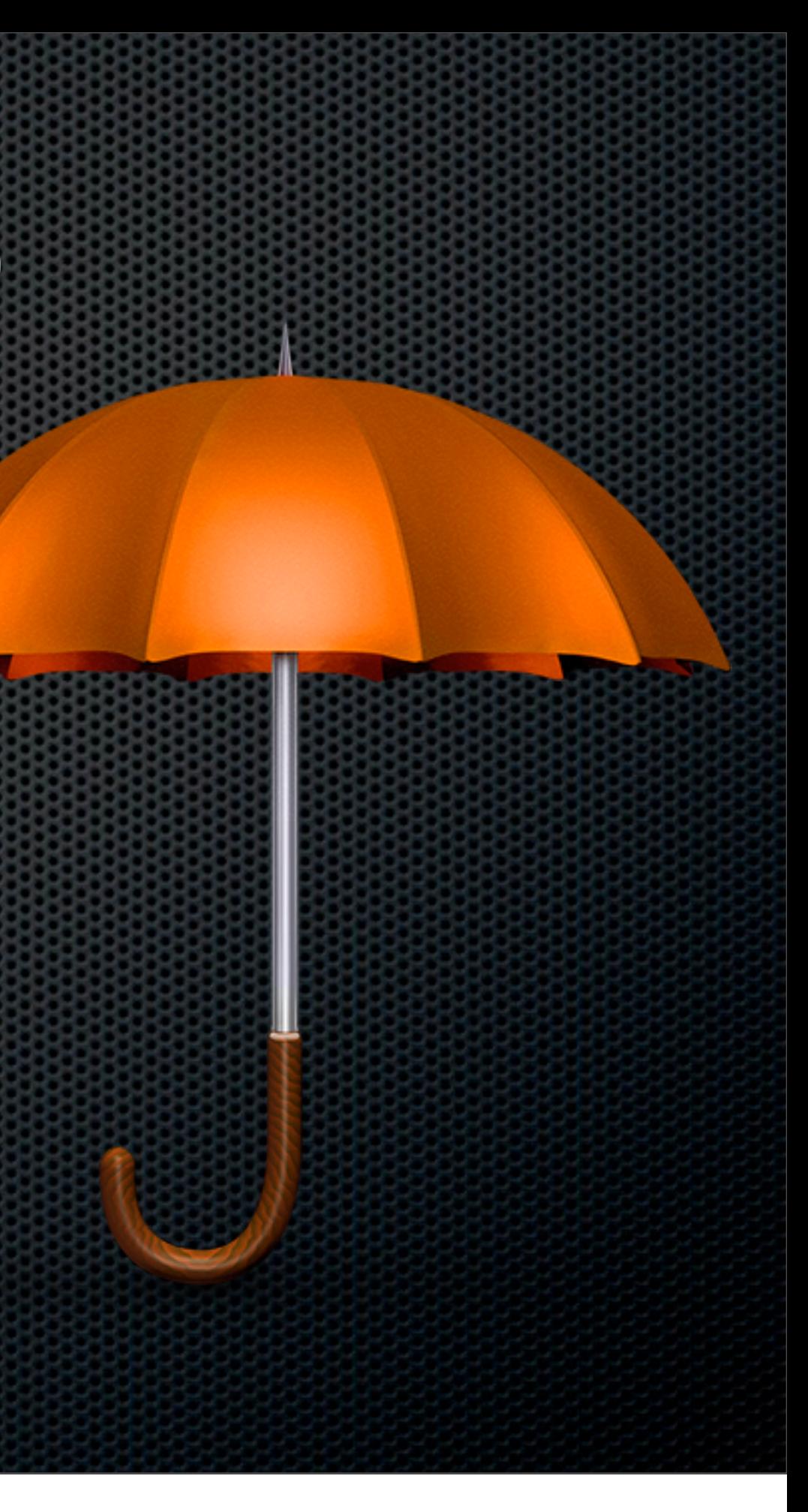

- Scheduled backups to External Device
- Syncronise data between Macs
	- **ChronoAgent**  $\mathbf{r}$
- **Syncronise deletions and archive replaced** files
- Econ Technologies \$40 and \$10

## ChronoSync File or Folder Replication

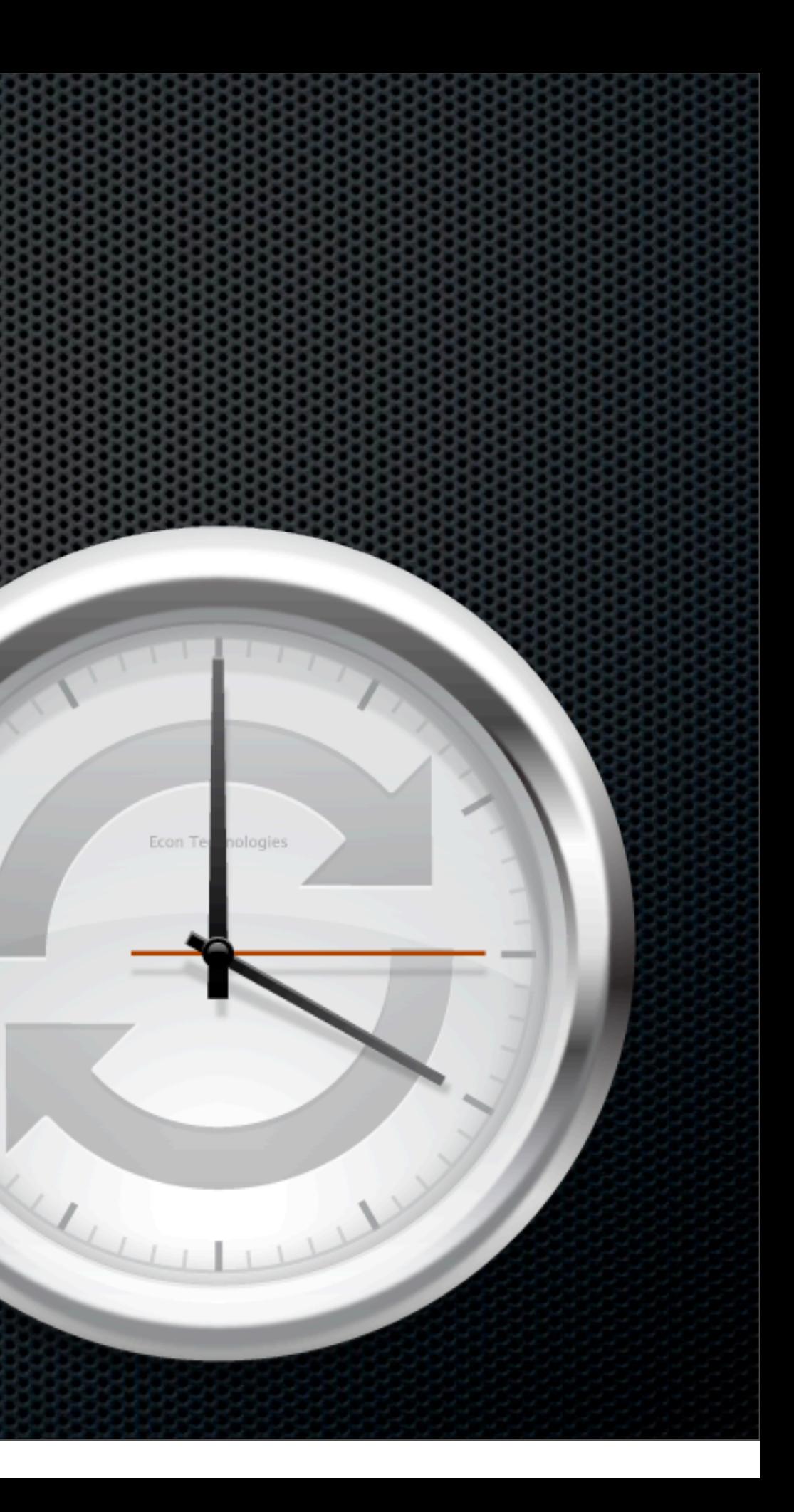

# Free Backup Applications

Carbon Copy Cloner E

**System Restore**

- **File Level Restore**
- Time Machine  $\overline{a}$
- $\mathbf{a}$
- rSync
- **PSyncX**

BackUp 3 (Mobile Me users)

## Offsite Backups Keeping secure backups offsite

- Don't store all your physical backup media on site!
- Copy CDs or DVDs and store in deposit box, neighbours house, at work...**anywhere except next to your Mac!**
- What about Hard Drives?  $\blacksquare$ 
	- Create a RAID 1 pair mirrored drives  $\blacksquare$
	- **EXECUTE:** Split the mirror
	- Ship one offsite and bring in a new drive  $\mathbf{u}$

### Offsite Backups Keeping secure backups offsite

## File Level Backup in the "Cloud" Backing up individual folders or files on the Net

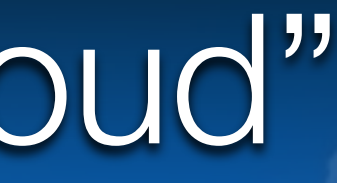

# Two Types of Cloud Backup

### **Backup & Sync/Share** Locally Cached & Stored on the Internet

**Pure Backup**  Stored on the Internet

**iDisk**

# **DropBox**

## **Mozy**

### **BackBlaze**

**SugarSync**

Many more available

**JungleDisk - Amazon S3**

# Two Types of Cloud Backup

**Pure Backup**  Stored on the Internet

**Mozy**

# **BackBlaze JungleDisk - Amazon S3**

#### Backs up selected folders to a

- $\mathbf{C}$ datacenter
- $\mathbf{a}$
- Setup and forget  $\mathbf{C}$
- $\mathbf{u}$ select to backup
- No sync with other Macs  $\mathbf{z}$
- Relatively low cost

Runs as background task

Need to be careful what you

# Datacenter Synchronisation

**Mozy BackBlaze**

2GB Free \$4.95 per month unlimited

Multiple Restore **Options** 

\$2 per month plus Amazon Charges \$0.15GB storage

Multiple Restore **Options** 

\$5 per month unlimited

Network Drive

Use ChronoSync

### **JungleDisk - Amazon S3**

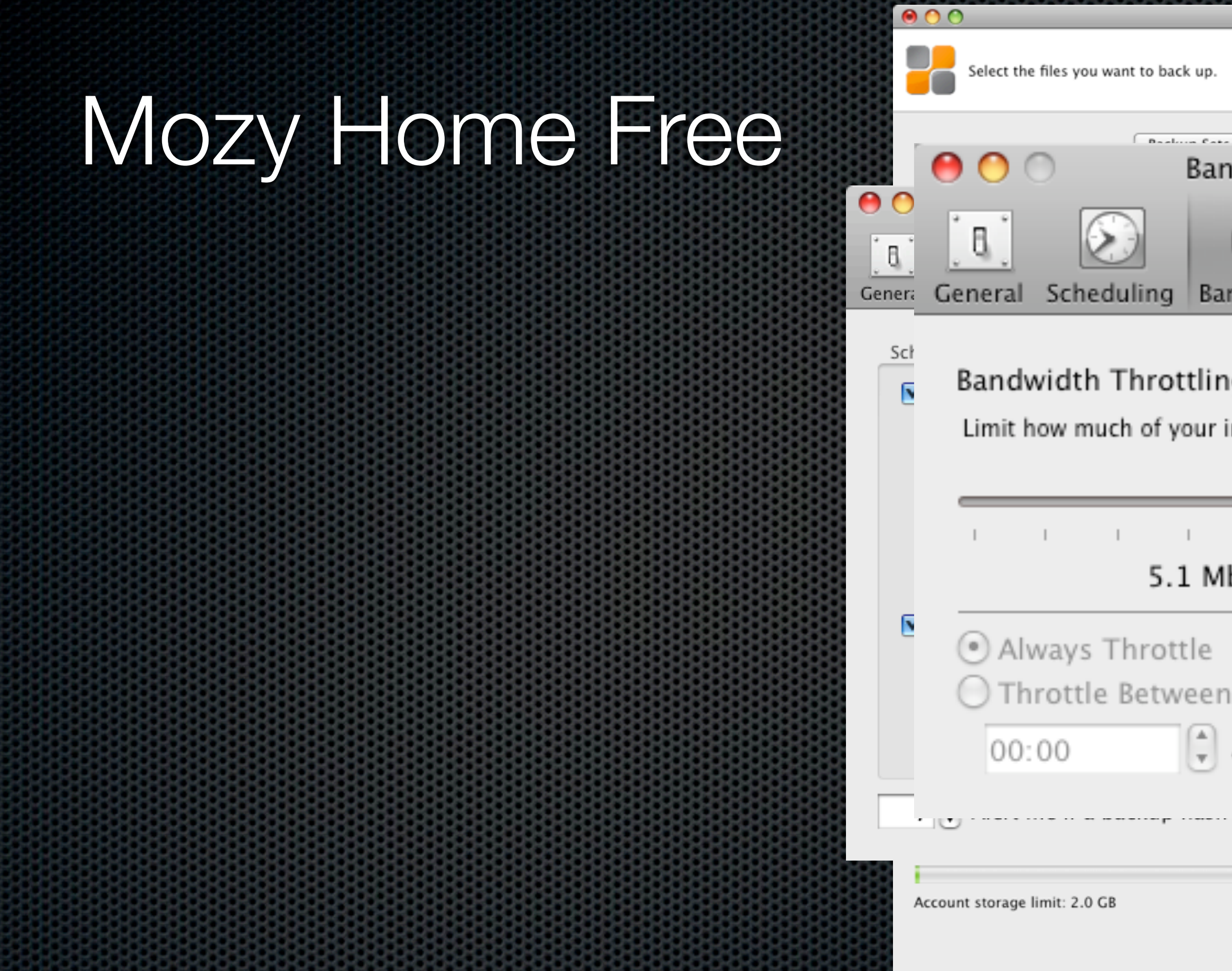

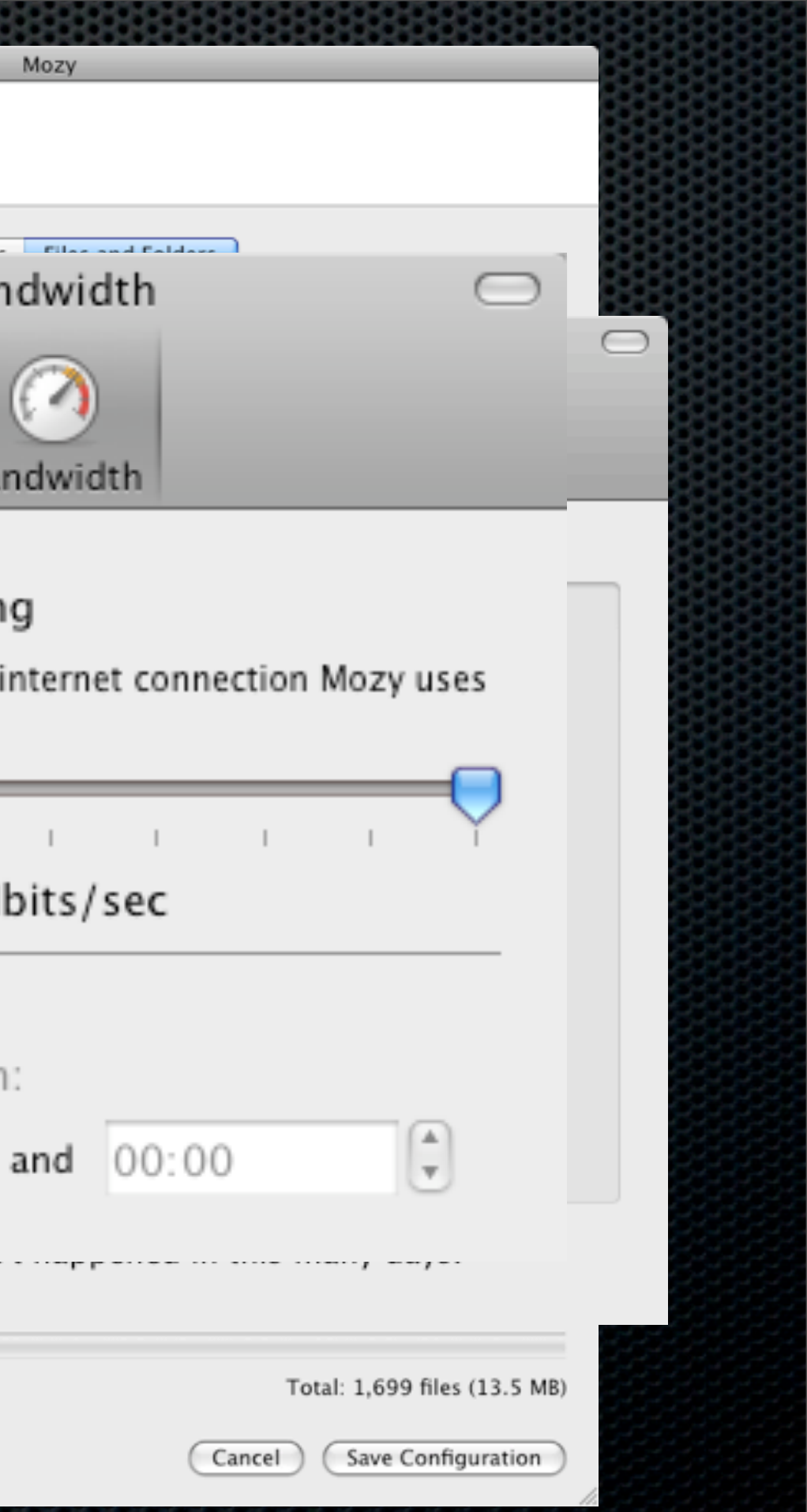

# Two Types of Cloud Backup

### **Backup & Sync/Share** Locally Cached & Stored on the Internet

**Pure Backup**  Stored on the Internet

**iDisk**

# **DropBox**

## **Mozy BackBlaze JungleDisk** - **Amazon S3 SugarSync**

Many more available

# Local and Remote Sync

### **iDisk DropBox**

Home Directory Sync Performance? Web Interface 20GB Storage

DropBox Folder Sync Impressive Performance Web Interface & Versioning 2GB Free 50GB - \$99 per Year Sharing large files **Folder & File Sharing** Public links

# DropBox

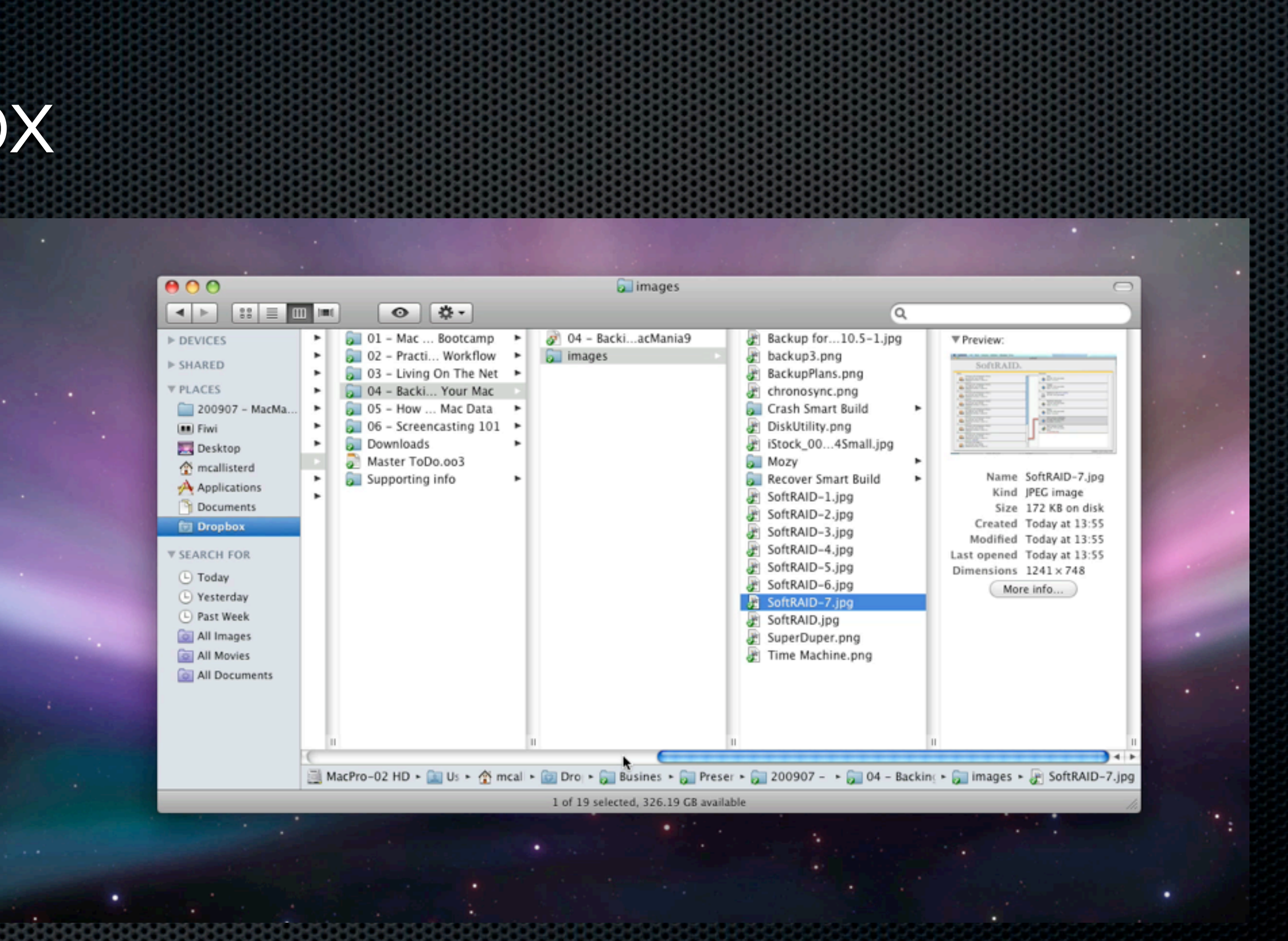

## What Everyone Forgets.... Don't fall into the trap!

# Validate your backups

- Check the validity of your backups regularly
- Make sure you can read and open files
- Test your restore mechanisms
- Don't wait until you really need them!  $\mathbf{C}$

# **Any Questions?**

Contact Details **Don McAllister** [screencastsonline@gmail.com](mailto:screencastsonline@gmail.com)

**Free** three month subscription to **ScreenCastsONLINE** Just pass me your business card or email me

How To Manage Your Mac Data - **Thursday** 8:30am

**Next Session**